# $TP1:$  Calcul du  $m<sup>eme</sup>$  terme, des m premiers termes d'une suite (Révisions sur la structure itérative for)

Objectifs du TP : manipuler la boucle for, calculer les termes d'une suite, faire le tour des questions Python classiques aux concours sur les suites.

On considère la suite  $(u_n)_{n \in \mathbb{N}^*}$  définie par :  $\begin{cases} \forall n \in \mathbb{N}^*, u_{n+1} = 2u_n + n + 1 \ u_n = 1 \end{cases}$  $u_1 = 1$ 

 $\blacktriangleright$  Calculer à la main les termes  $u_2$ ,  $u_3$  et  $u_4$ .

Vous vous servirez de ces valeurs pour vérifier vos programmes.

# I. Calcul du  $m<sup>eme</sup>$  terme d'une suite

Dans cette partie, on souhaite uniquement calculer le  $m<sup>ème</sup>$  terme de la suite  $(u_n)$ , sans garder en mémoire les termes précédents.

#### I.1. Révision des scripts avec dialogue utilisateur

Compléter le script Python suivant, pour qu'il renvoie la valeur de  $u_m$  (*i.e.* le m<sup>ème</sup> terme de la suite  $(u_n)$  lorsque l'utilisateur rentre m dans la console :

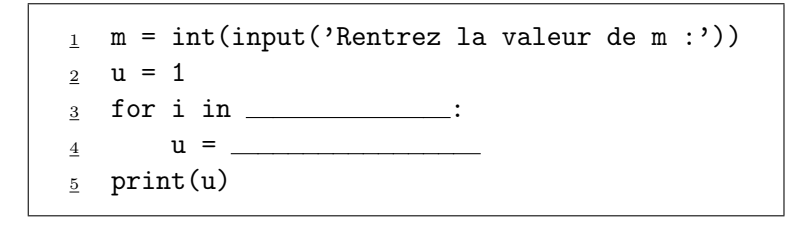

- Pourquoi a-t-on utiliser int à la première ligne?
- I Vérifier que les résultats renvoyés sont cohérents avec les premiers termes de la suite calculés au début du TP.
- Calculer  $u_{12}$  et  $u_{20}$  à l'aide du script précédent.

### I.2. Révision des fonctions

- ► Ecrire une fonction en Python, nommée emeSuiteU qui (en reprennant le fonctionnement du script précédent) :
	- $\times$  prend en paramètre un entier m,
	- $\times$  retourne  $u_{\text{m}}$ .

Sauvegarder la fonction dans un fichier Python sous le nom emeSuiteU.py.

- Calculer  $u_7$  et  $u_{15}$  à l'aide de la fonction précédente.
- I Selon vous, quels sont les avantages de la représentation sous forme de script avec dialogue utilisateur ? Sous forme de fonction ?

# II. Calcul des m premiers termes d'une suite

Dans cette partie, on souhaite calculer les termes  $u_1, u_2, \ldots, u_m$  de la suite  $(u_n)$ .

### II.1. Révision sur les tableaux

**In Rappeler à quoi sert la commande import numpy as np.** 

- ▶ Ecrire une fonction premSuiteUTab qui :
	- $\times$  prend en paramètre une variable m,
	- $\times$  retourne en sortie un tableau contenant les m premiers termes de la suite  $(u_n)$ .

On pourra créer un tableau (i.e. un vecteur) T de taille m initialement rempli de zéros, puis le transformer à l'aide d'une boucle for. Sauvegarder ce programme sous le nom premSuiteU\_tableau.py.

I Calculer les 5 premiers termes de la suite à l'aide de la fonction précédente.

#### II.2. Révisions sur les listes

- I Etant donné une liste L, quelle commande permet de rajouter à la fin de la liste L un élément a ?
- ▶ Ecrire une fonction premSuiteUListe qui :
	- <sup>×</sup> prend en paramètre une variable m,
	- $\times$  retourne en sortie une liste contenant les m premiers termes de la suite  $(u_n)$ .

On pourra créer une liste L contenant initialement  $u_1$ , puis la transformer à l'aide d'une boucle for. Sauvegarder ce programme sous le nom premSuiteU\_liste.py.

I Calculer les 5 premiers termes de la suite à l'aide de la fonction précédente.

- ▶ Rappeler à quoi sert la commande import matplotlib.pyplot as plt.
- $\triangleright$  Compléter le script **Python** suivant pour qu'il trace les 30 premiers termes de la suite  $(u_n)$  sous la forme de ronds rouges :

```
1 import matplotlib.pyplot as plt
\frac{2}{2} m =
_3 X = [n for n in range(1,m+1)]
4 plt.plot
5 plt.title(f'Tracé des {m} premiers termes de la suite')
```
 $\triangleright$  On rajoute une ligne au script précédent :

<sup>1</sup> import matplotlib.pyplot as plt  $2 \text{ m } =$  $\frac{1}{3}$  X = [n for n in range(1,m+1)] <sup>4</sup> plt.plot <sup>5</sup> plt.plot(premSuiteUListe(m),'bx') <sup>6</sup> plt.title(f'Tracé des {m} premiers termes de la suite')

Que voit-on sur le nouveau tracé ? Pourquoi était-il important de construire la liste  $X$  pour effectuer le tracé ? Quelle fonctionnalité de Python est mise en valeur ici ?

- Quelle conjecture peut-on émettre sur la limite de la suite  $(u_n)$ ?
- ► (à la maison) Démontrer par récurrence que : pour tout  $n \in \mathbb{N}$ ,  $u_n \geq 2^{n-1}$ .

# III. Suites  $u_{n+1} = f(u_n)$  aux concours

### III.1. ECRICOME - 2015

L'épreuve **ECRICOME - 2015** commençait par l'étude d'une suite récurrente de type  $u_{n+1} = F(u_n)$ . La fonction  $F$  est définie comme suit :

$$
F(x) = \begin{cases} 0 & \text{si } x < 0, \\ 1 - e^{-x} & \text{si } x \ge 0 \end{cases}
$$

On considère la suite  $(u_n)_{n\geq 1}$  définie par  $u_1 = 1$  et pour tout  $n \in \mathbb{N}^*$  par :  $u_{n+1} = F(u_n)$ . On admet que :  $\forall n \geq 1, u_n > 0.$ 

I Compléter le programme Python suivant qui permet de représenter les cent premiers termes de la suite  $(u_n)_{n\geq 1}$ :

```
1 import numpy as np
2 import matplotlib as plt
\frac{3}{2} U = np.zeros(100)
_4 U[0] = 1
5 for n in range(99):
_6 U[n+1] =
\gamma X = [n for n in range(1,101)]
\underline{\mathbf{s}} plt.plot(X,U,'+')
```
Le programme précédent complété permet d'obtenir la représentation graphique suivante.

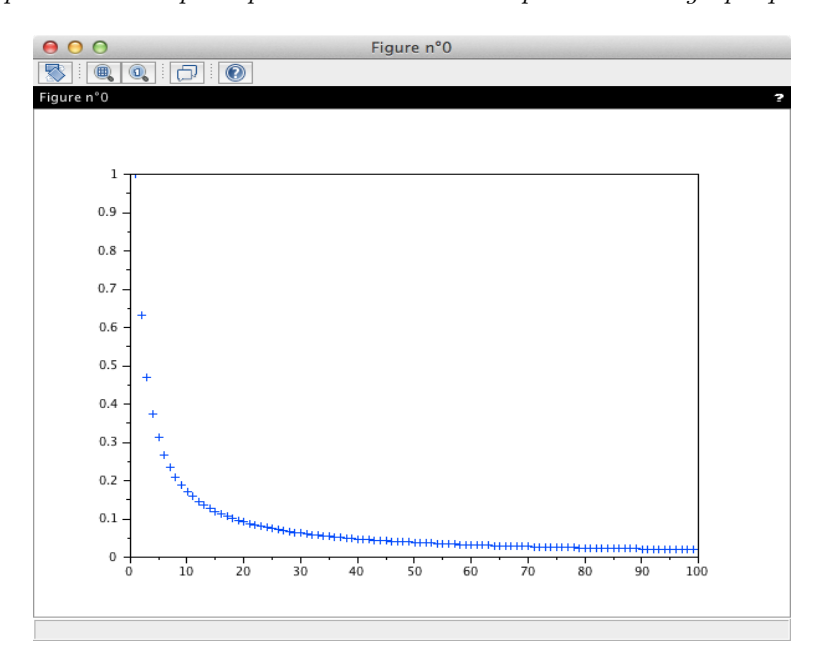

Quelle conjecture pouvez-vous émettre sur la monotonie et la limite de la suite  $(u_n)_{n\geq 1}$ ?

# III.2. ESSEC II - 2016

L'épreuve ESSEC II - 2016 comportait une unique question d'informatique (1) qui consistait au codage d'une suite récurrente définie comme suit :

$$
\begin{cases}\nu_0 = 1 \\
u_n = u_{n-1}p_1 + \ldots + u_0p_n\n\end{cases}
$$

► En Python, soit  $P = [p_1, p_2, \ldots, p_n]$  la liste telle que  $P(j) = p_{j+1}$  pour j dans  $[0, n-1]$ . Écrire une fonction en **Python**, nommée calcSuiteU, qui calcule  $u_n$  à partir de P.

### Remarque

Cette question est bien plus compliquée que ce que laisse entrevoir son énoncé. Détaillons pourquoi. 1) En terme de structures de données :

La suite  $(u_n)$  est une suite récurrente dont le  $n^{\text{ème}}$  terme dépend de TOUS les précédents. Ce type de suite est bien plus délicate à traiter que les suites récurrentes d'ordre 1 (dont la relation de récurrence s'écrit  $u_{n+1} = f(u_n)$  ou d'ordre 2  $(u_{n+1} = g(u_n, u_{n-1}))$ .

Pour calculer le terme d'indice  $n$ , il faut avoir accès aux termes d'indice  $0, \ldots, n-1$  de la suite.  $\rightarrow$  il faut donc se servir d'un vecteur (ou d'une liste) pour stocker au fur et à mesure ces valeurs.

2) En terme d'indices :

La suite  $(u_n)$  est définie à partir du rang 0 et la numérotation des listes (ou des vecteurs) commence à 0 en Python. Il n'y a donc pas de danger ici. Par contre, il n'en est pas de même pour le vecteur P. De plus, la formule de récurrence mélange ordre croissant pour les termes de  $(u_n)$  et décroissant pour ceux de  $(p_n)$ .

3) En terme de paramètre :

La fonction consiste à calculer le  $n^{\text{ème}}$  terme de la suite  $(u_n)$  mais n n'est pas annoncé comme paramètre de la fonction. En effet, le seul paramètre annoncé pour la fonction est le vecteur P. C'est la taille de ce vecteur qui nous fournit la valeur de n.

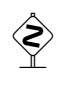

 $\diamondsuit$  Pour ce type de questions, il est conseillé de commencer par écrire au brouillon les premières étapes de l'algorithme. Autrement dit, d'effectuer le calcul de  $u_0, u_1, u_2, u_3$ , afin de comprendre le mécanisme de calcul.

### III.3. ECRICOME - 2018

- On considère les matrices :  $A =$  $\sqrt{ }$  $\mathcal{L}$  $2 \quad 1 \quad -2$ 0 3 0  $1 -1 5$  $\setminus$ et  $B=$  $\sqrt{ }$  $\overline{1}$ 1 −1 −1 −3 3 −3  $-1$  1 1  $\setminus$  $\cdot$ . On pose  $X_0 =$  $\sqrt{ }$  $\mathcal{L}$ 3 0 −1  $\setminus$  $\Big\}, X_1 =$  $\sqrt{ }$  $\mathcal{L}$ 3 0 −2  $\setminus$ , et pour tout entier naturel  $n: X_{n+2} = \frac{1}{6}$  $\frac{1}{6}$  A  $X_{n+1}$  +  $\frac{1}{6}$  $\frac{1}{6} B X_n$ .
- a) Compléter la fonction ci-dessous qui prend en argument un entier n supérieur ou égal à 2 et qui renvoie la matrice  $X_n$ :

```
1 import numpy as np
    def CalcVecteur(n):
        A = np.array([[2,1,-2], [0,3,0], [1,-1,5]])\frac{4}{4} B = np.array([[1,-1,-1], [-3,3,-3], [-1,1,1]])
5 Xold = [3,0,-1]
6 \text{ Nnew} = [3, 0, -2]\mathbb{Z} for i in range(2,n+1):
8 \qquad \qquad \text{Aux} = \qquad \qquad\frac{9}{2} Xold =
\frac{10}{10} Xnew = \frac{1}{10}\frac{11}{2} return \frac{1}{2}
```
• Dans l'exercice, il était noté  $X_n =$  $\sqrt{2}$  $\mathcal{L}$  $\alpha_n$  $\beta_n$  $\gamma_n$  $\setminus$ et on démontrait, pour tout  $n \in \mathbb{N}$ :  $\alpha_n = \frac{11}{6}$  $\frac{11}{6} + \frac{2}{3}$ 3  $\left(-\frac{1}{2}\right)$ 2  $\bigg\}^n + \bigg(\frac{1}{2}\bigg)$ 2  $\bigg\}^{n-1} = \frac{3}{2}$ 2  $\left(-\frac{1}{2}\right)$ 3  $\setminus^n$  $\beta_n = \left(\frac{1}{2}\right)$  $\bigg)^{n-1} - \frac{2}{2}$  $\left(-\frac{1}{2}\right)$  $\bigg)^n - \frac{4}{2}$  $\frac{4}{3}$  et  $\gamma_n = -\frac{11}{6}$  $\frac{11}{6} - \frac{2}{3}$  $\left(-\frac{1}{2}\right)$  $\bigg)^n + \frac{3}{2}$  $\left(-\frac{1}{2}\right)$ 

3

2

2

3  $\setminus^n$ 

2

3

2

b) La fonction précédente a été utilisée dans un script permettant d'obtenir graphiquement les valeurs de  $\alpha_n$ ,  $\beta_n$  et  $\gamma_n$  en fonction de *n*.

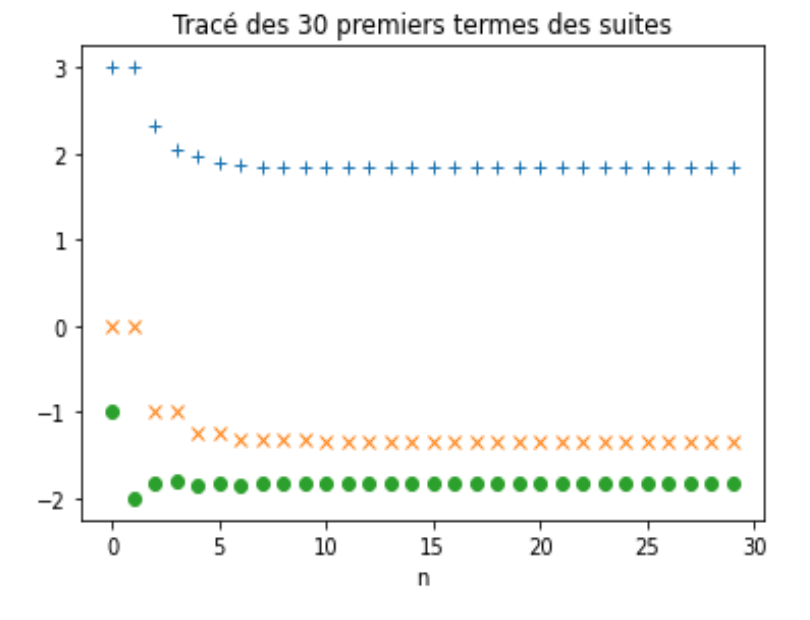

Associer chacune des trois représentations graphiques à chacune des suites  $(\alpha_n)_{n\in\mathbb{N}}$ ,  $(\beta_n)_{n\in\mathbb{N}}$ ,  $(\gamma_n)_{n\in\mathbb{N}}$  en justifiant votre réponse.

# III.4. EML - 2018

On pose :  $u_0 = 4$  et  $\forall n \in \mathbb{N}, u_{n+1} = \ln(u_n) + 2$ .

 $\triangleright$  Écrire une fonction Python d'en-tête def suite(n): qui, prenant en argument un entier n de N, renvoie la valeur de  $u_n$ .

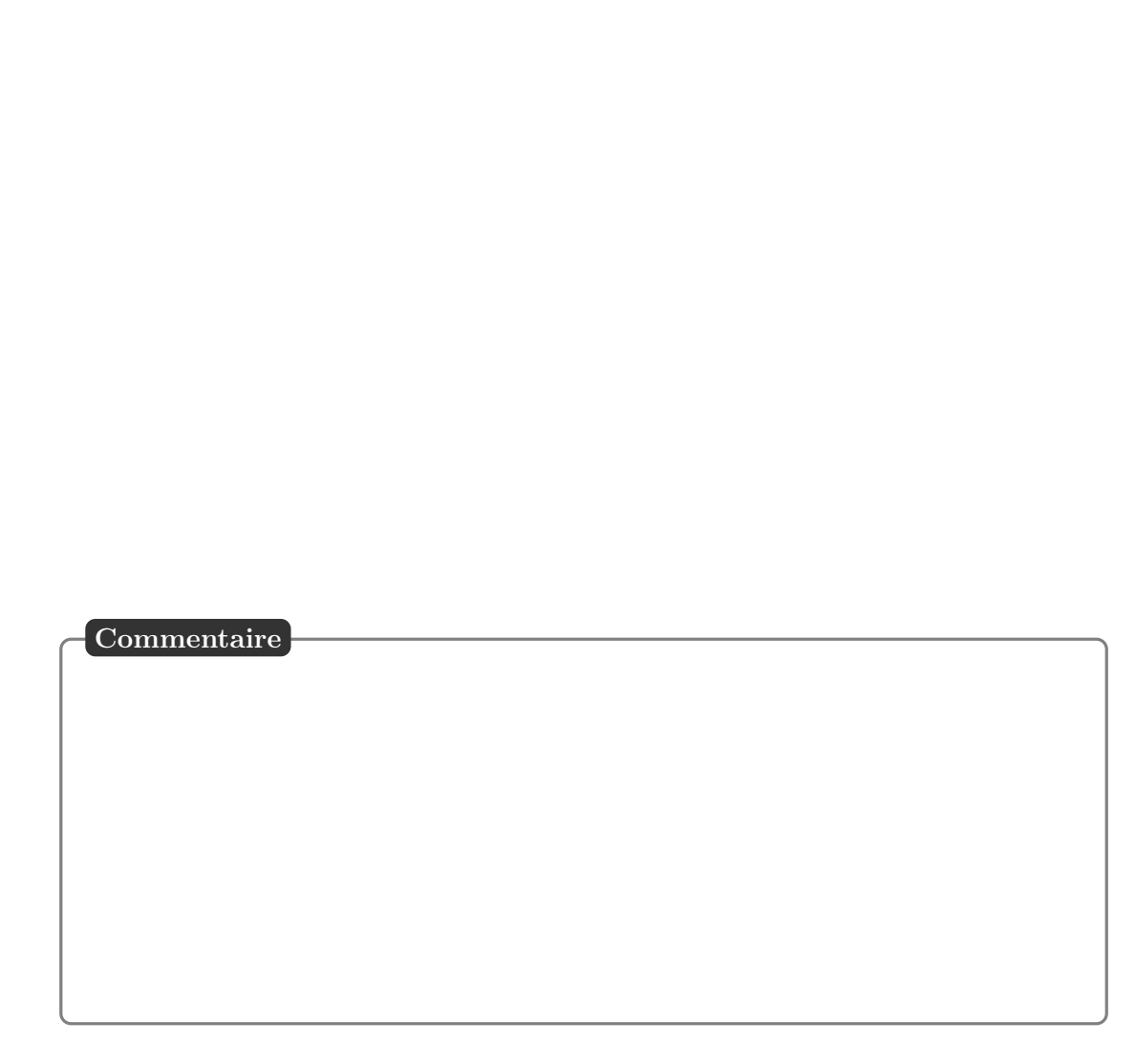

#### III.5. EDHEC - 2023

On considère la fonction  $f$  définie par :

$$
\forall t \in \mathbb{R}, \ f(t) = \frac{1}{1 + e^t}
$$

On considère la suite  $(u_n)_{n\in\mathbb{N}}$  définie par la donnée de  $u_0 = 0$  et par la relation de récurrence  $u_{n+1} =$  $f(u_n)$ , valable pour tout entier naturel n.

 $\triangleright$  Compléter la fonction Python ci-dessous afin qu'elle renvoie, pour une valeur donnée de n, la valeur de  $u_n$  à l'appel de  $\mathtt{suite(n)}$  :

```
1 def suite(n):
2 \t u = ------
\frac{3}{2} for k in range(1, n+1):
\frac{4}{x} u = -----
\frac{5}{2} return u
```